**Лекц\_4 Ветвление Д/З – 4 вида заданий**

## **Случайные числа**

## **Случайно…**

- •встретить друга на улице
- •разбить тарелку
- •найти 10 рублей
- •выиграть в лотерею

## **Как получить случайность?**

#### **Случайный выбор**:

- •жеребьевка на
- соревнованиях
- •выигравшие номера
- в лотерее

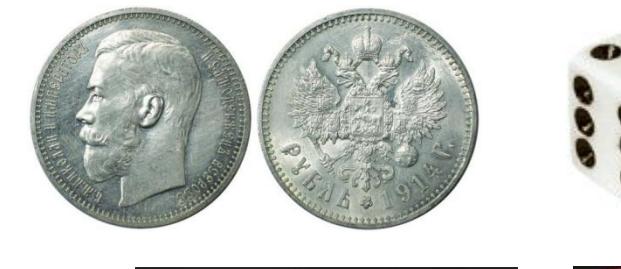

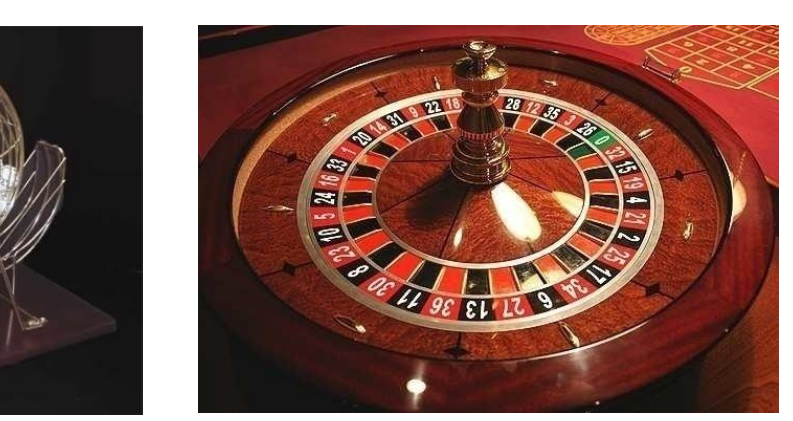

### **Случайные числа на компьютере**

#### **Электронный генератор**

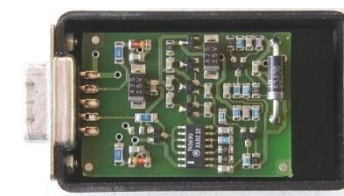

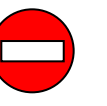

- нужно специальное устройство
- нельзя воспроизвести результаты

**Псевдослучайные числа** – обладают свойствами случайных чисел, но каждое следующее число вычисляется по заданной формуле.

**Метод середины квадрата** (Дж. фон Нейман)

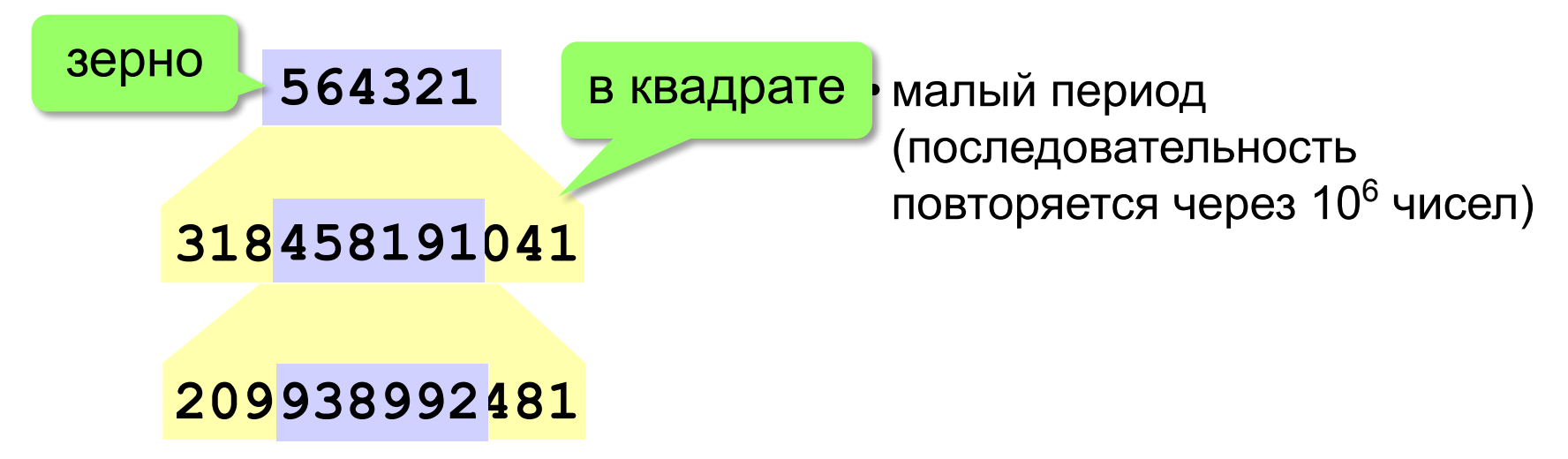

#### **Генератор случайных чисел**

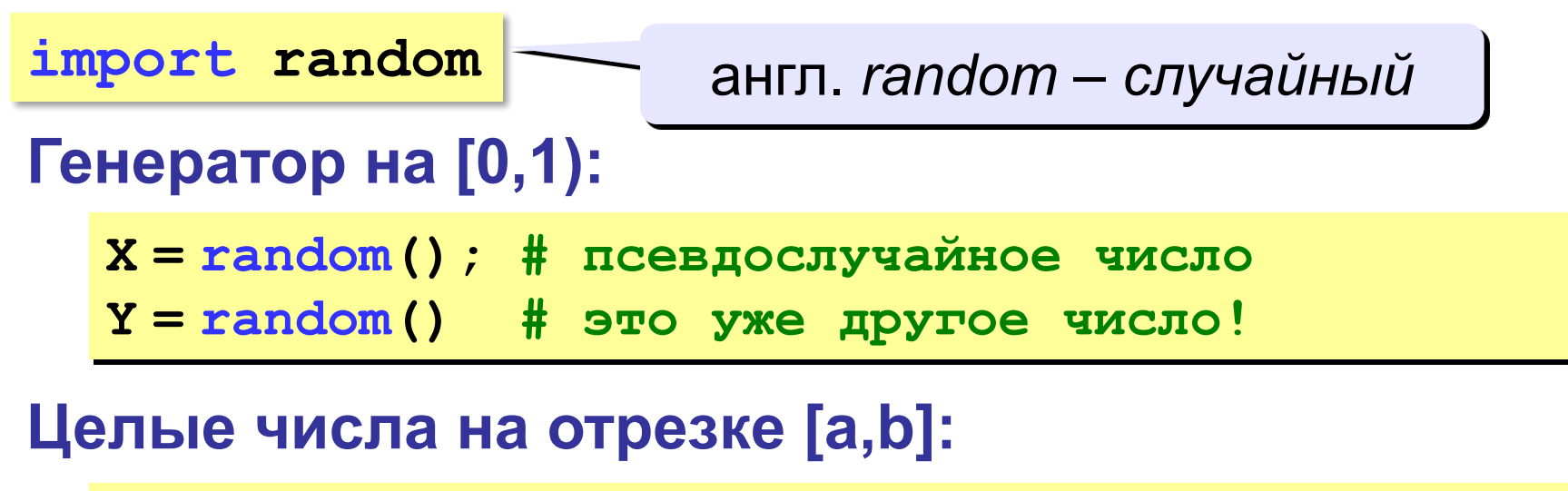

**X = randint(a, b) # псевдослучайное число Y = randint(a, b) # это уже другое число!**

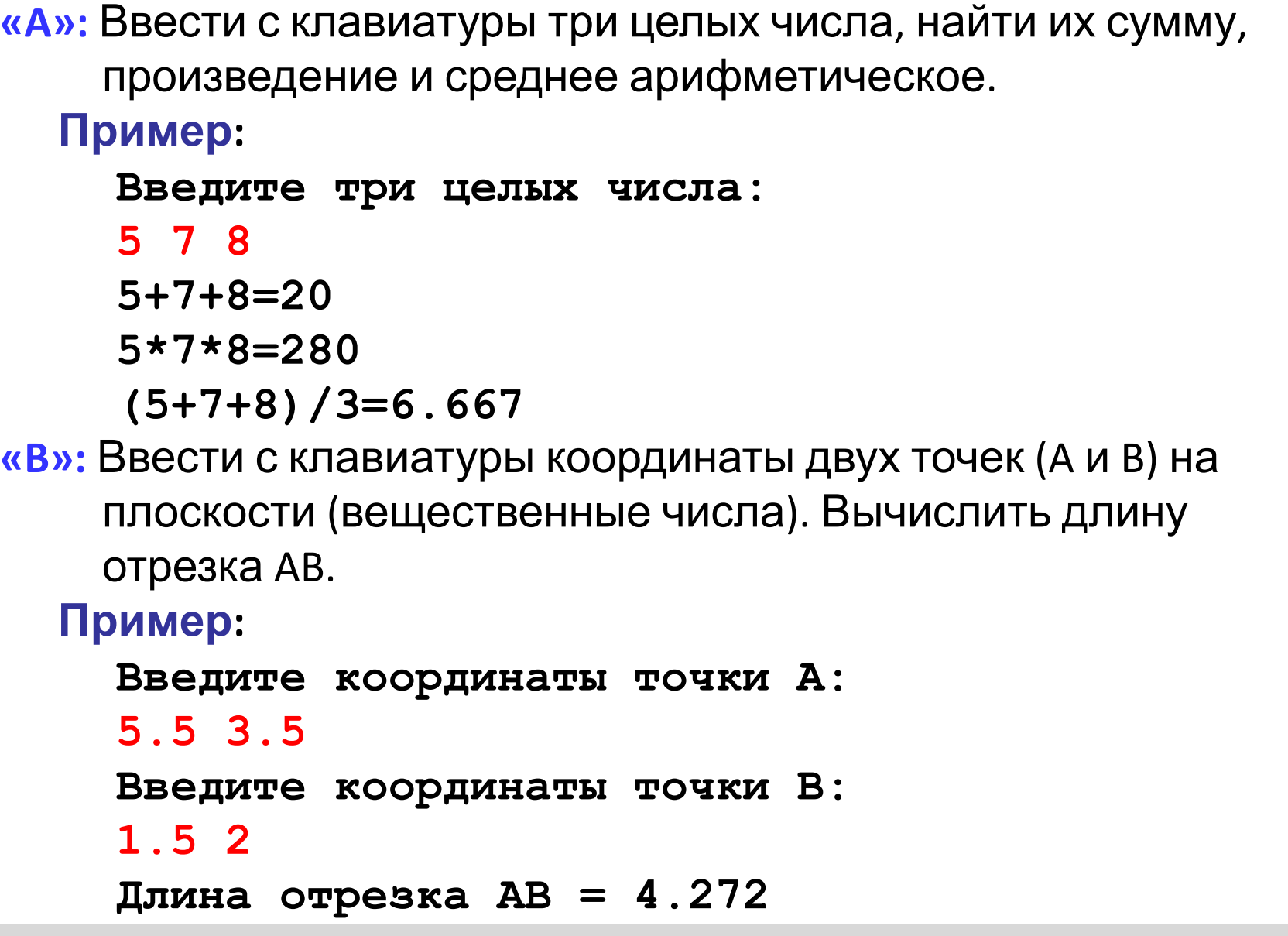

**«C»:** Получить случайное трехзначное число и вывести через запятую его отдельные цифры.

**Пример:**

```
Получено число 123.
Его цифры 1, 2, 3.
```
# Программирование на языке Python

Ветвления

## **Условный оператор**

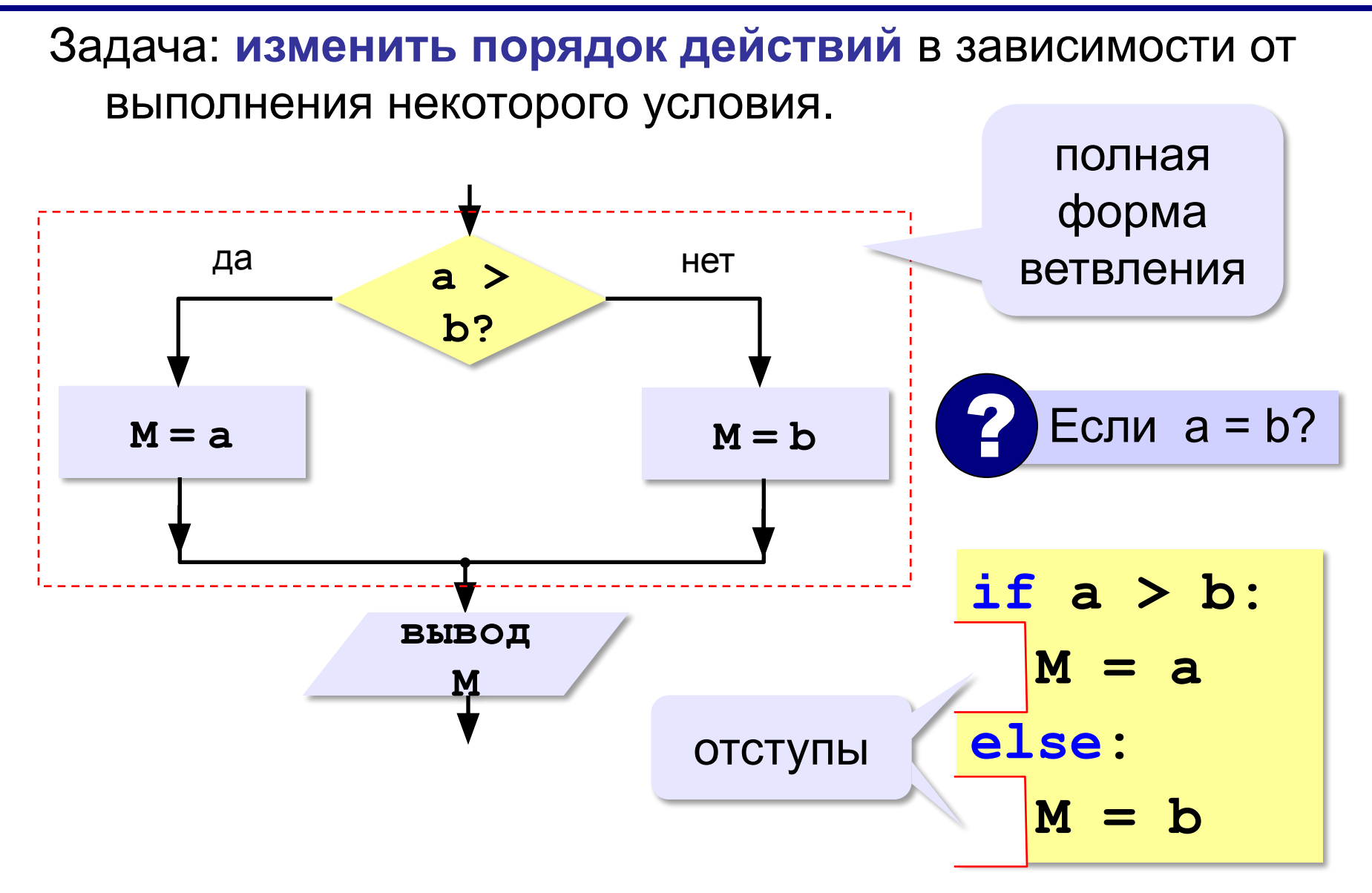

#### **Условный оператор: неполная форма**

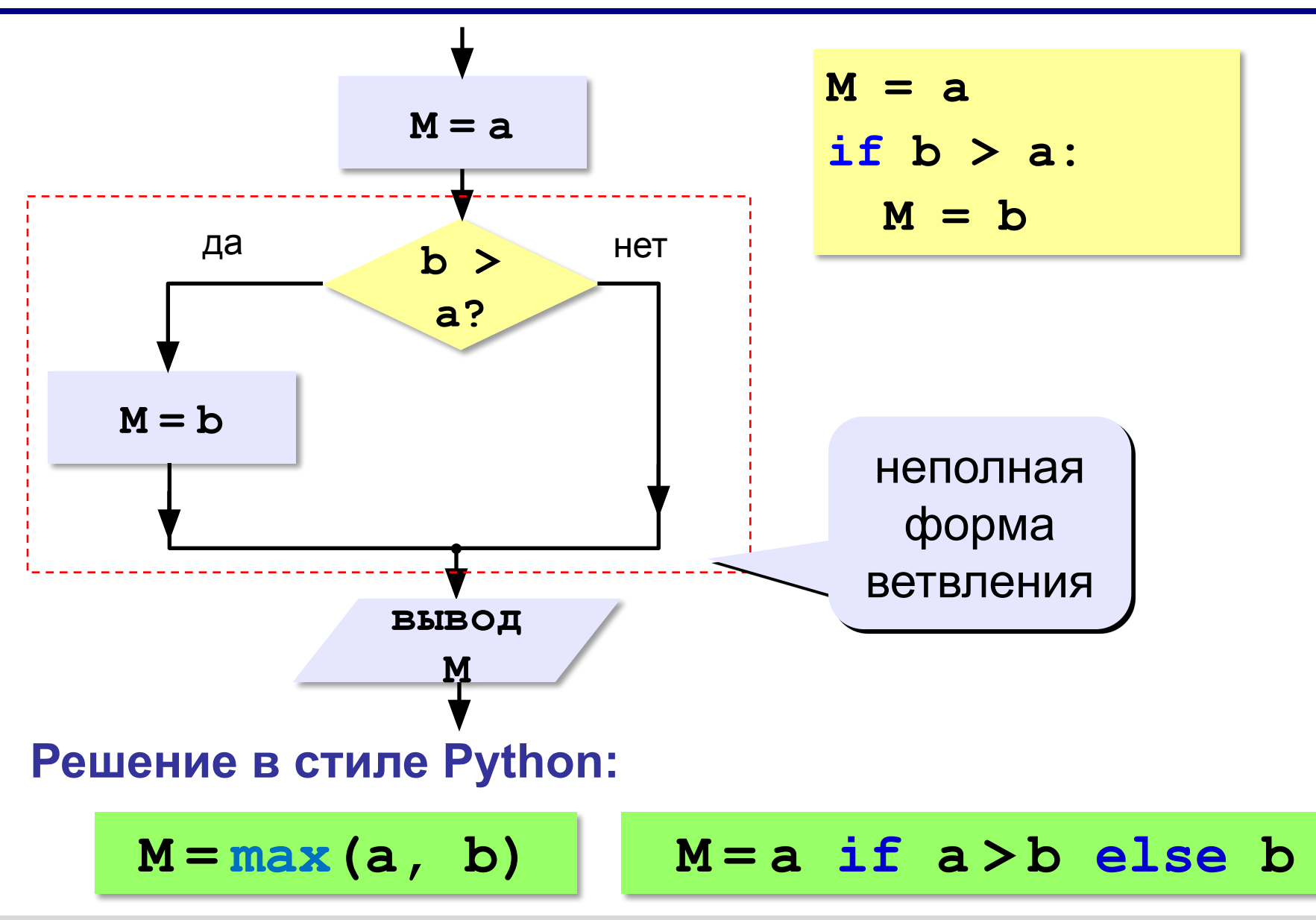

### **Условный оператор**

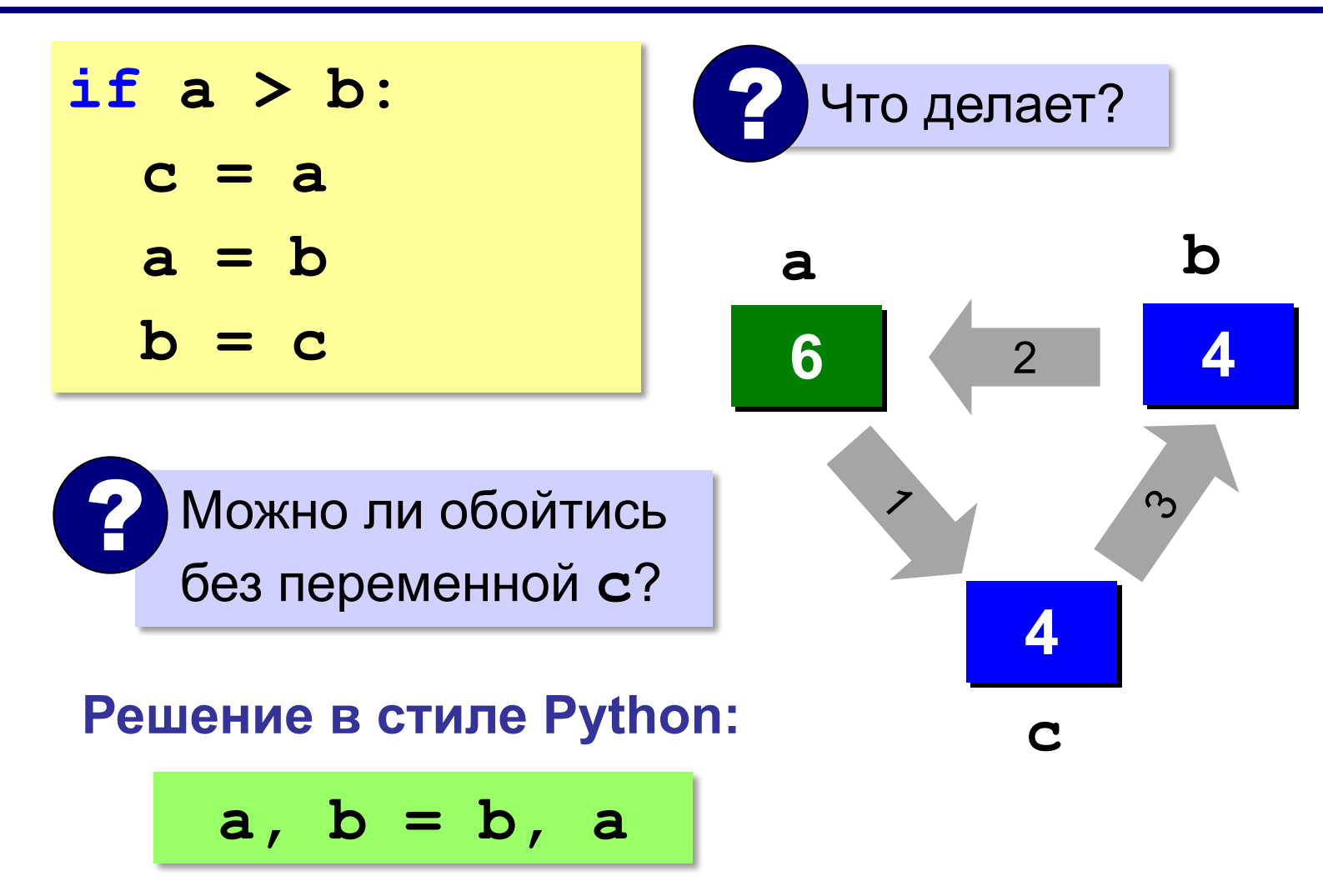

#### **Знаки отношений**

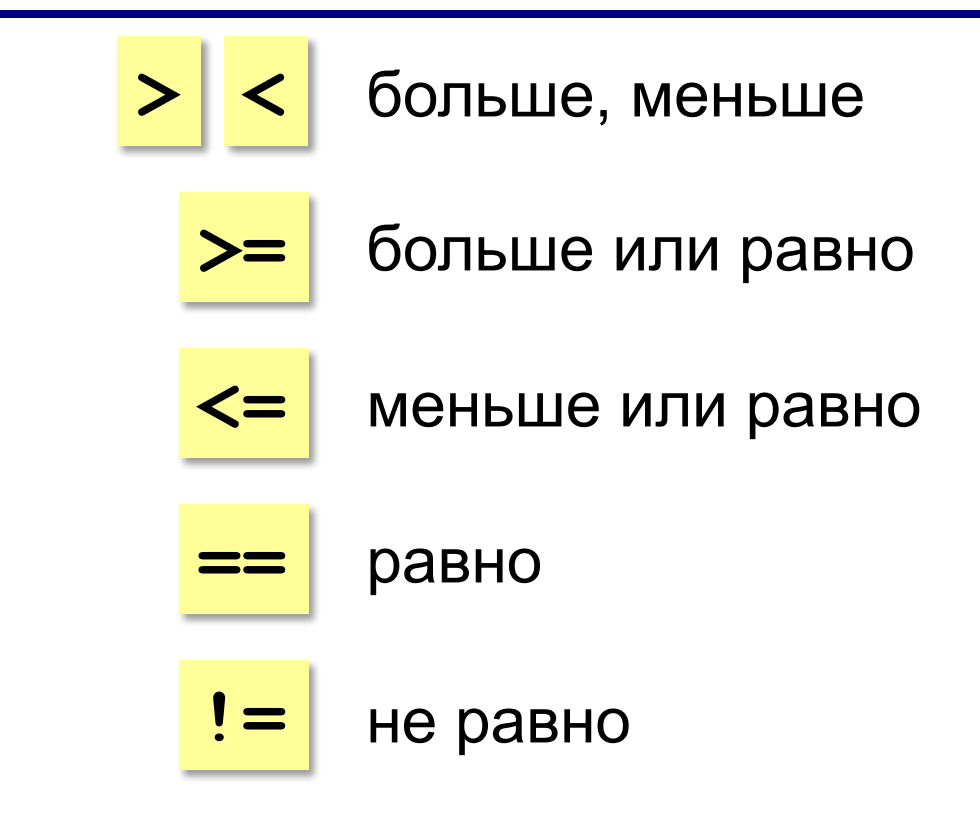

#### **Вложенные условные операторы**

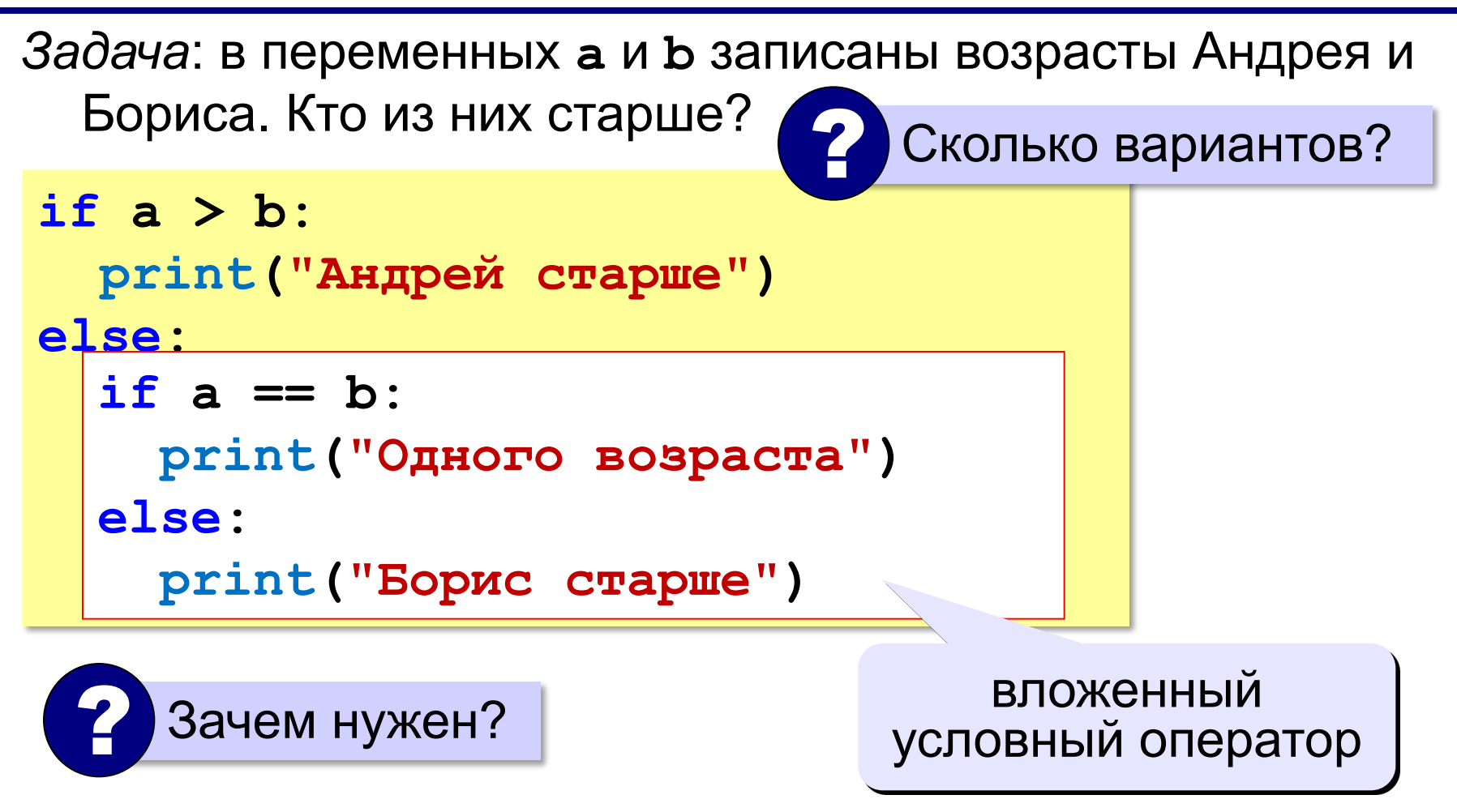

#### **Каскадное ветвление**

```
if a > b:
   print("Андрей старше")
elif a == b:
   print("Одного возраста")
else:
   print("Борис старше")
```
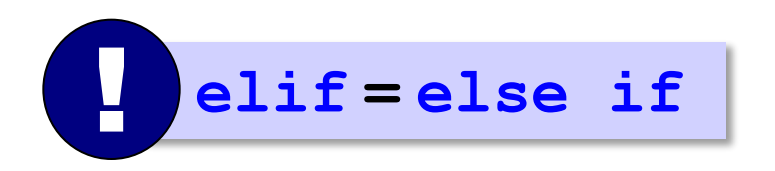

#### **Каскадное ветвление**

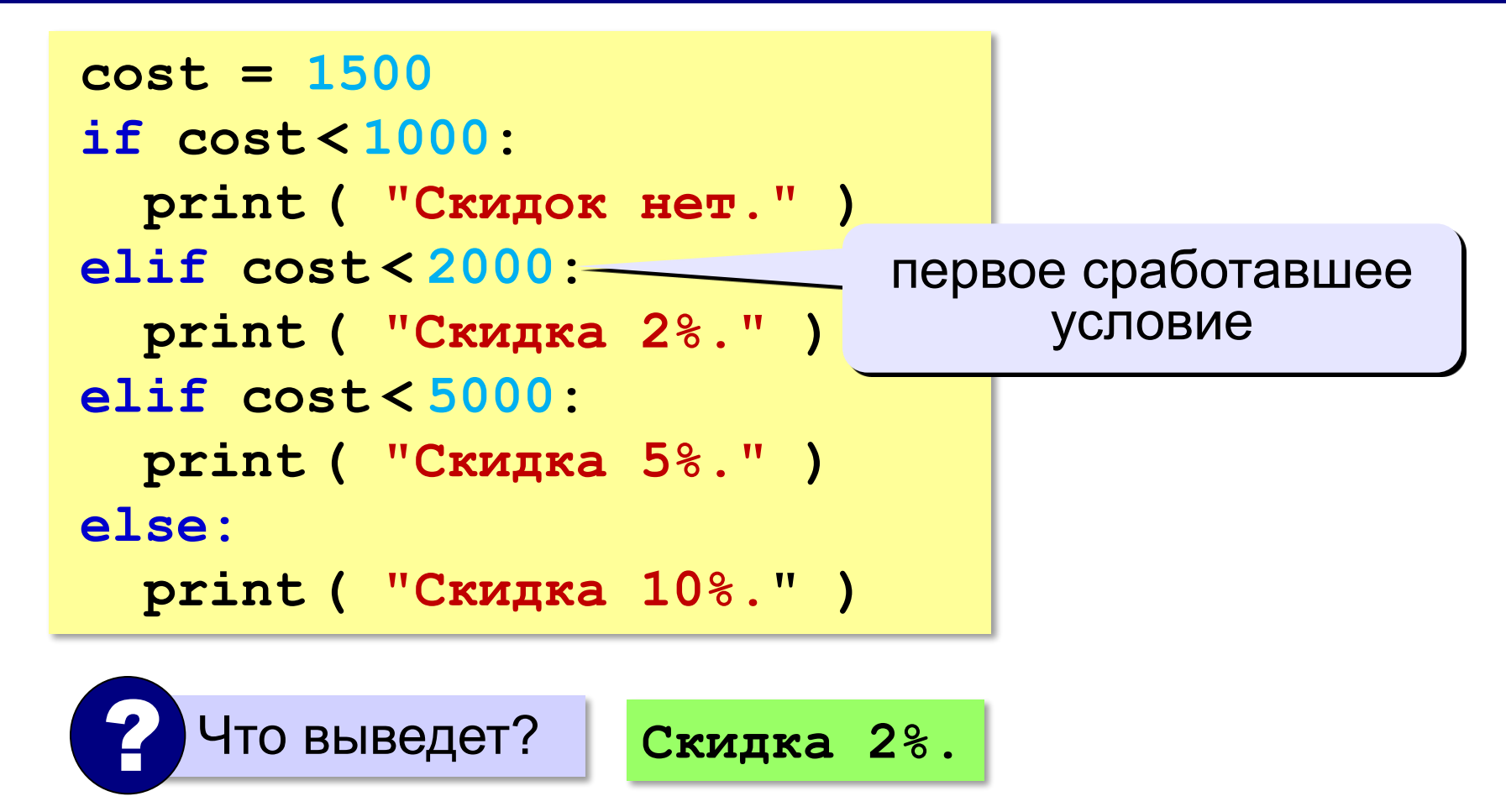

**«A»:** Ввести три целых числа, найти максимальное из них. **Пример: Введите три целых числа: 1 5 4**

**Максимальное число 5**

**«B»:** Ввести пять целых чисел, найти максимальное из них.

#### **Пример:**

**Введите пять целых чисел:**

**1 5 4 3 2**

**Максимальное число 5**

**«C»:** Ввести последовательно возраст Антона, Бориса и Виктора. Определить, кто из них старше.

#### **Пример:**

```
Возраст Антона: 15
 Возраст Бориса: 17
 Возраст Виктора: 16
 Ответ: Борис старше всех.
Пример:
 Возраст Антона: 17
 Возраст Бориса: 17
 Возраст Виктора: 16
 Ответ: Антон и Борис старше Виктора.
```
## **Сложные условия**

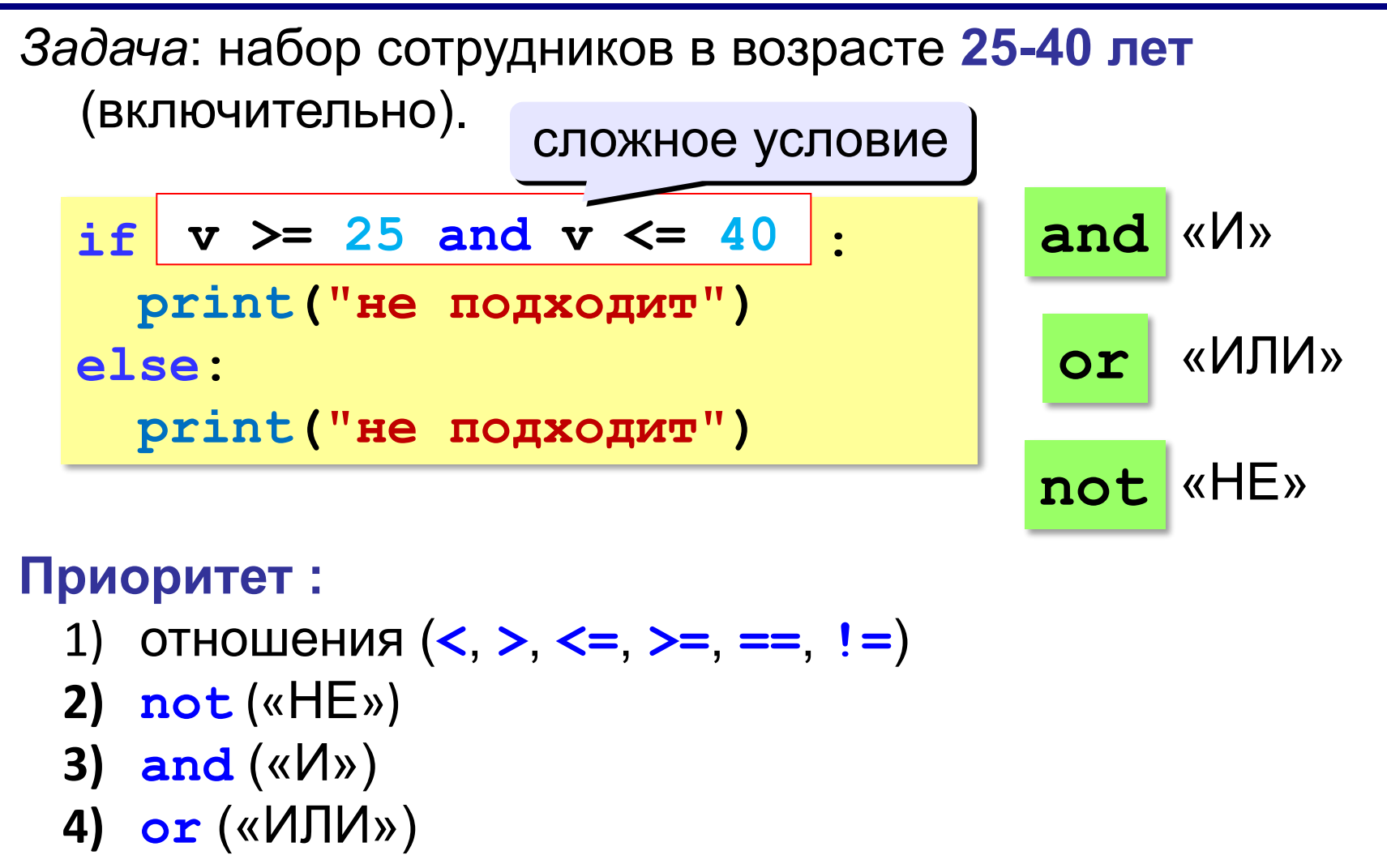

**«A»:** Напишите программу, которая получает три числа и выводит количество одинаковых чисел в этой цепочке. **Пример: Введите три числа: 5 5 5 Все числа одинаковые. Пример: Введите три числа: 5 7 5 Два числа одинаковые. Пример: Введите три числа: 5 7 8 Нет одинаковых чисел.**

**«B»:** Напишите программу, которая получает номер месяца и выводит соответствующее ему время года или сообщение об ошибке.

**Пример:**

**Введите номер месяца:**

**5**

**Весна.**

**Пример:**

**Введите номер месяца:**

**15**

**Неверный номер месяца.**

# **Д/з Задачи**

**«C»:** Напишите программу, которая получает возраст человека (целое число, не превышающее 120) и выводит этот возраст со словом «год», «года» или «лет». Например, «21 год», «22 года», «25 лет».

**Пример:**

```
Введите возраст: 18
```
**Вам 18 лет.**

**Пример:**

```
Введите возраст: 21
```

```
Вам 21 год.
```
**Пример:**

**Введите возраст: 22**

**Вам 22 года.**

#### **«A»:** Напишите условие, которое определяет заштрихованную область.

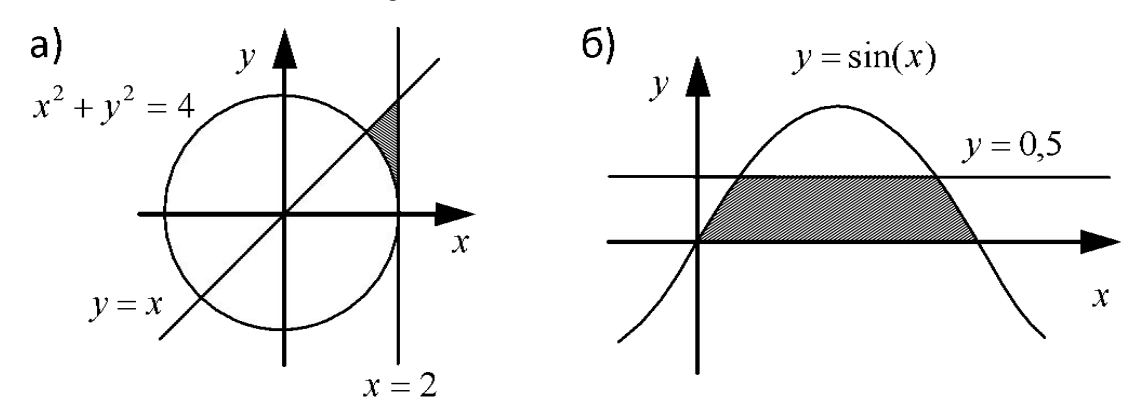

**«B»:** Напишите условие, которое определяет

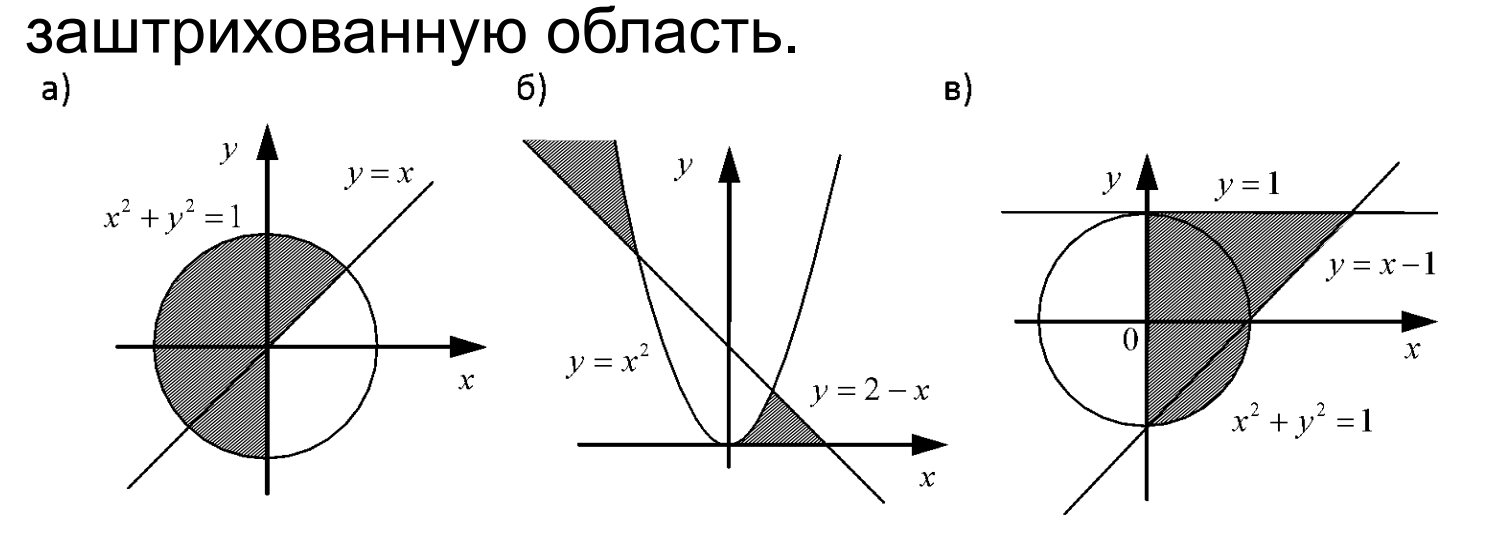

#### **«C»:** Напишите условие, которое определяет заштрихованную область.

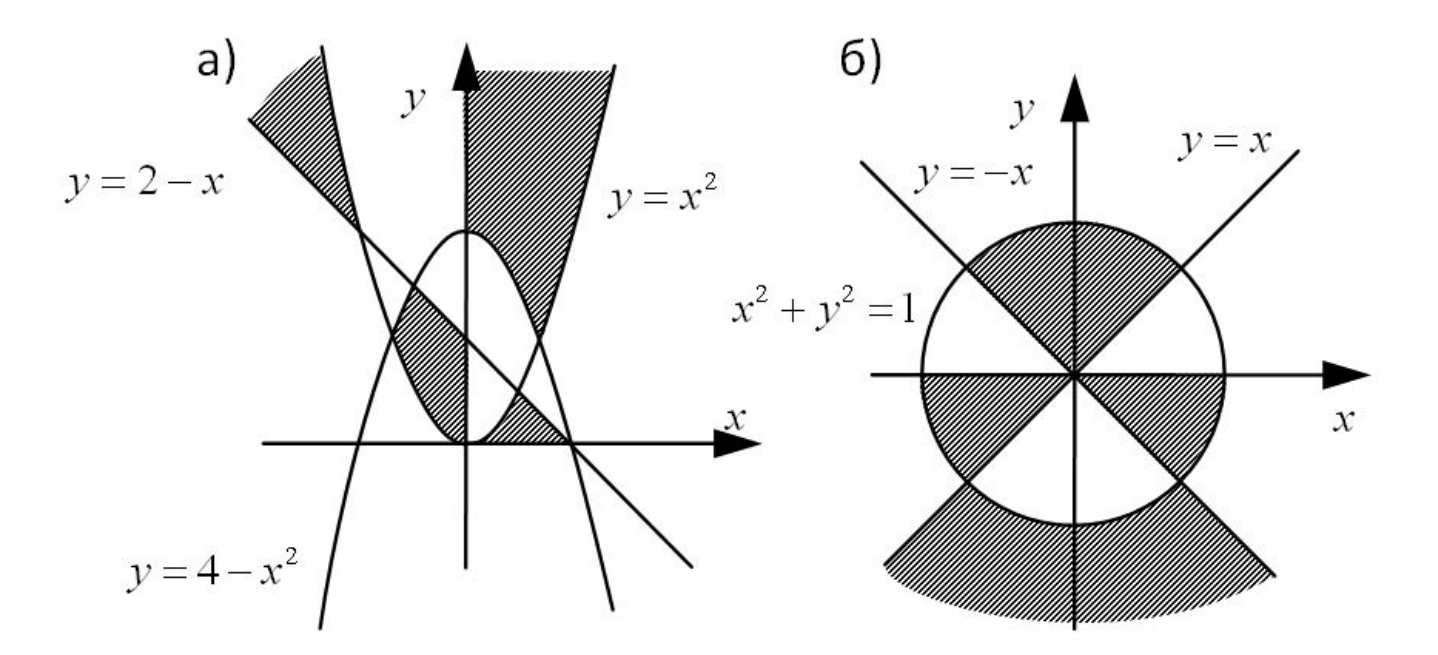